# **DAFTAR ISI**

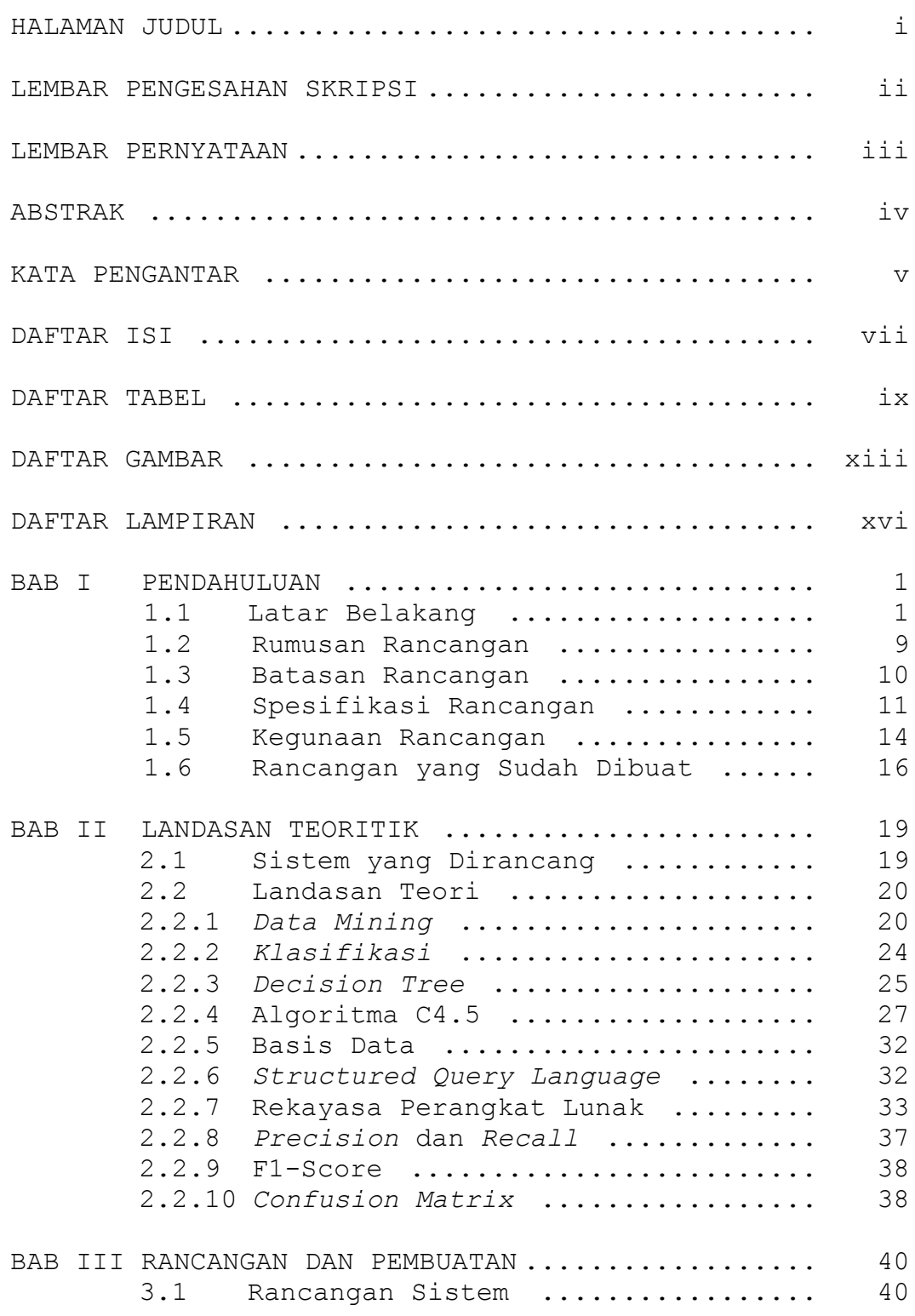

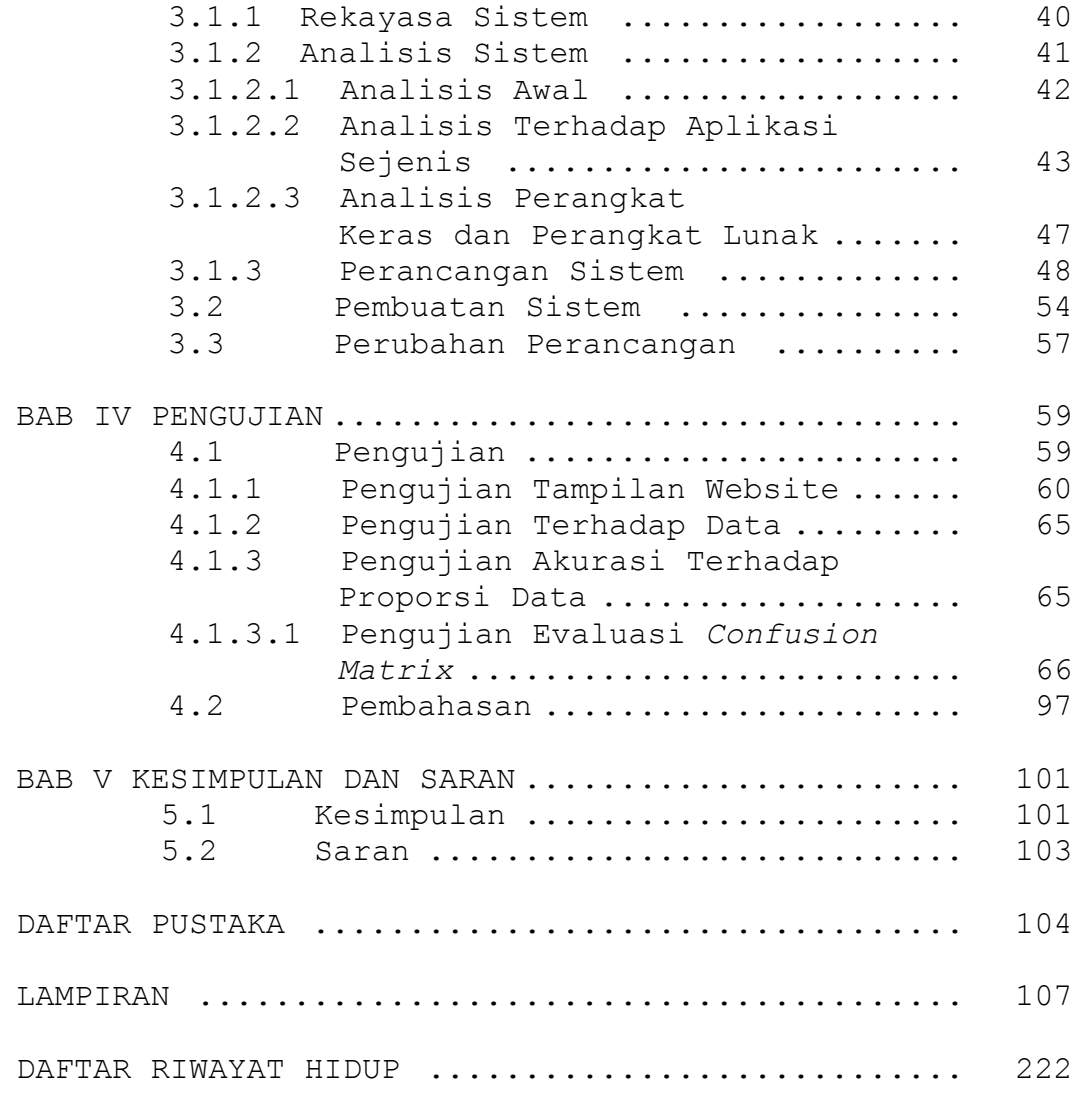

# **DAFTAR TABEL**

#### Halaman

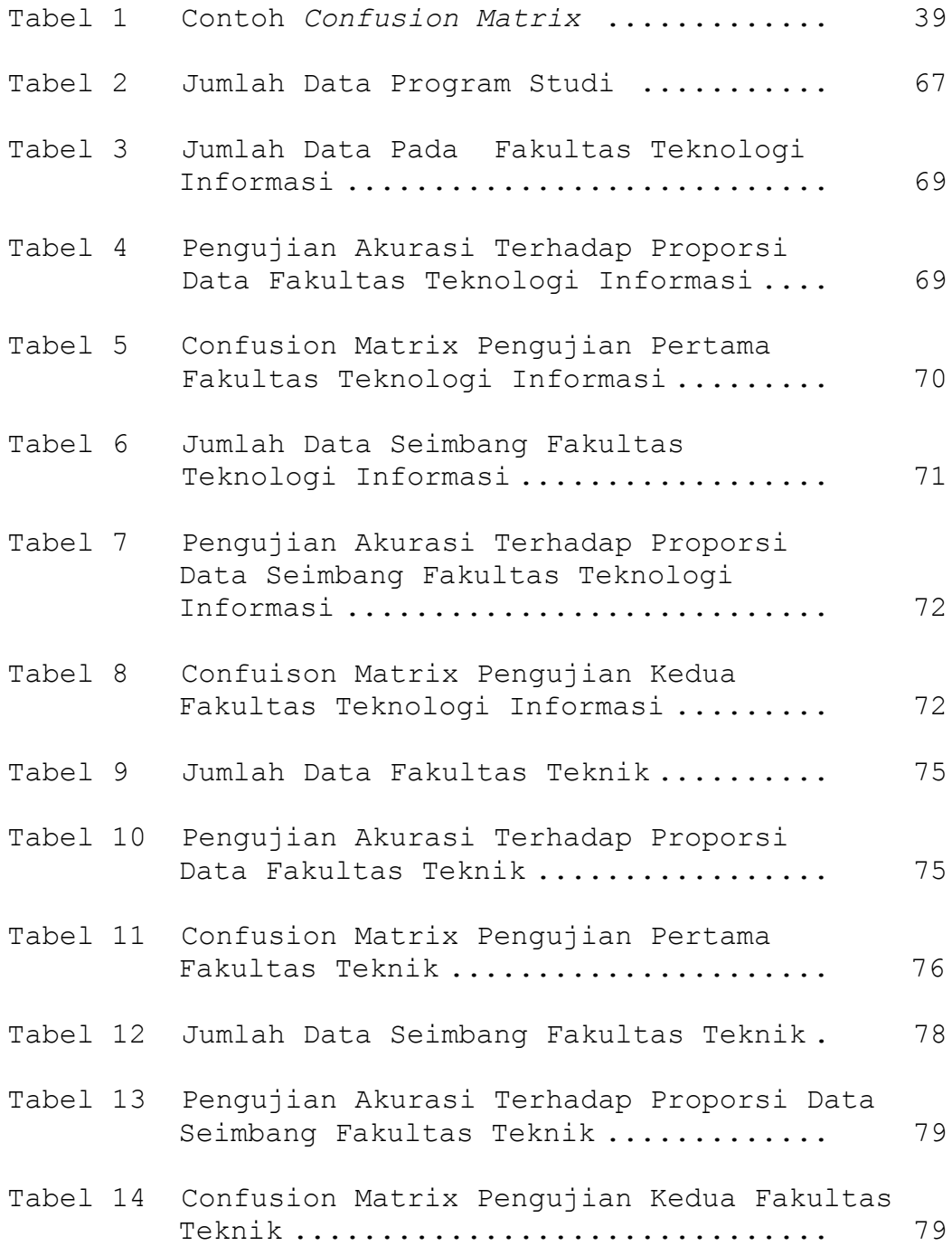

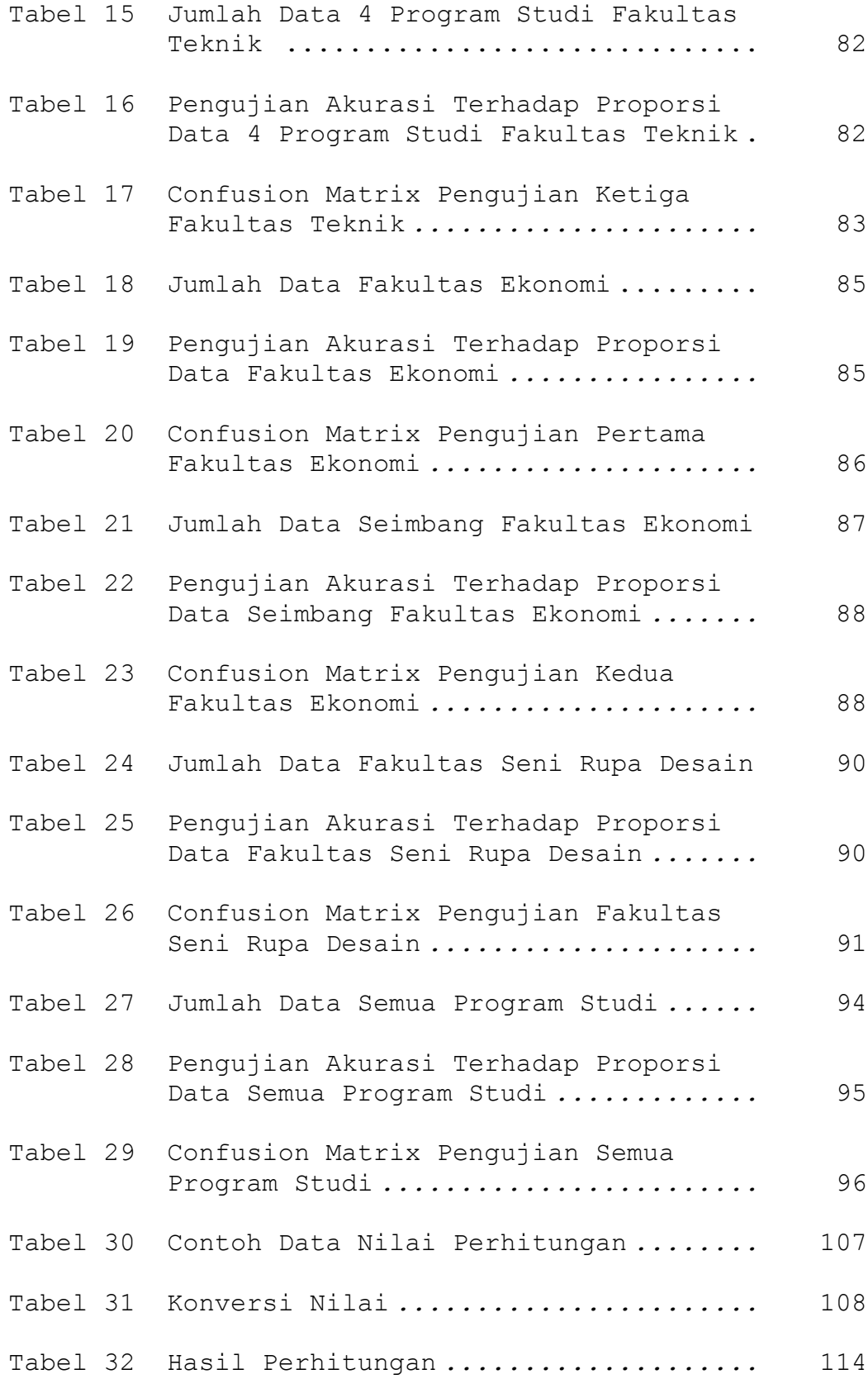

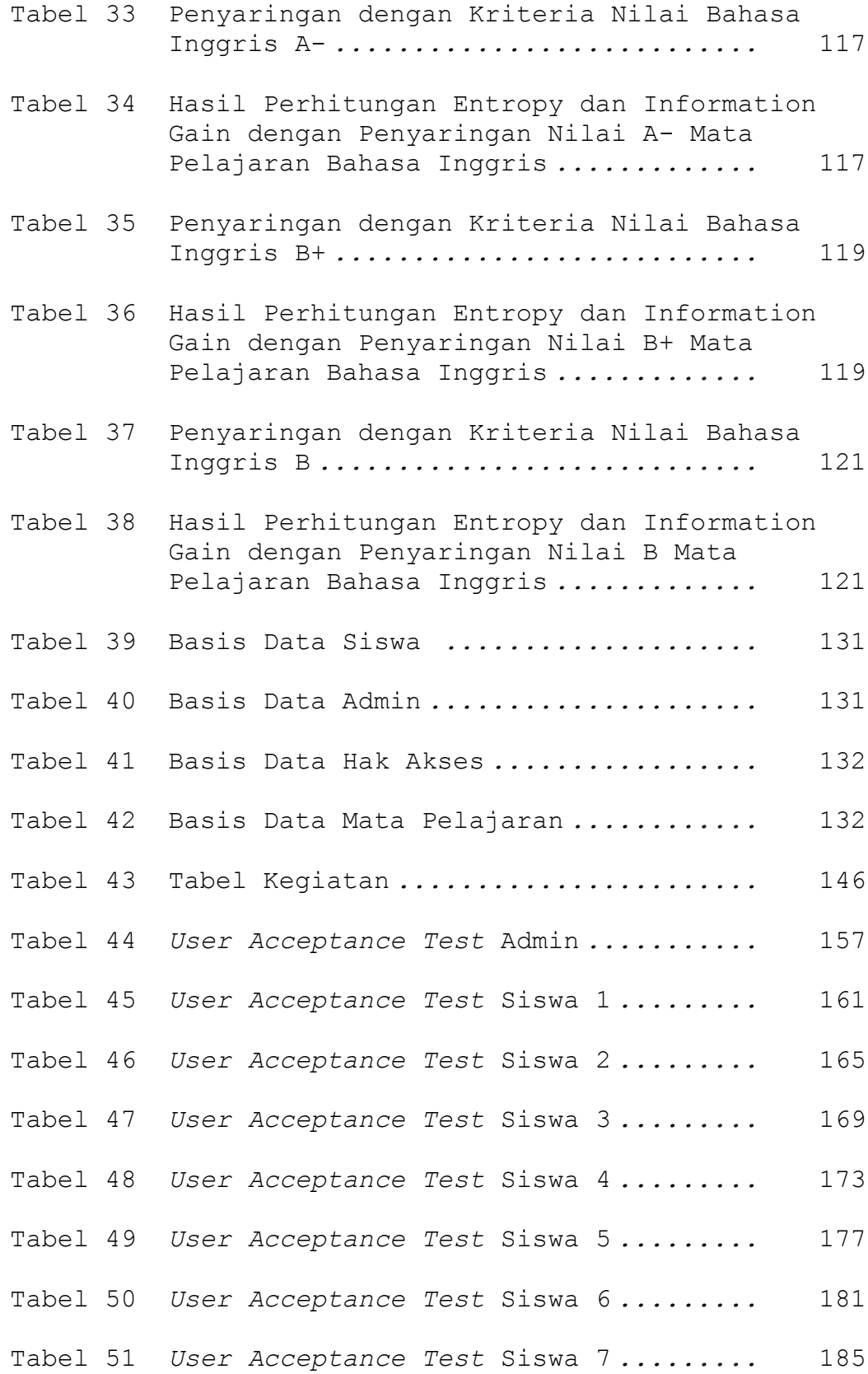

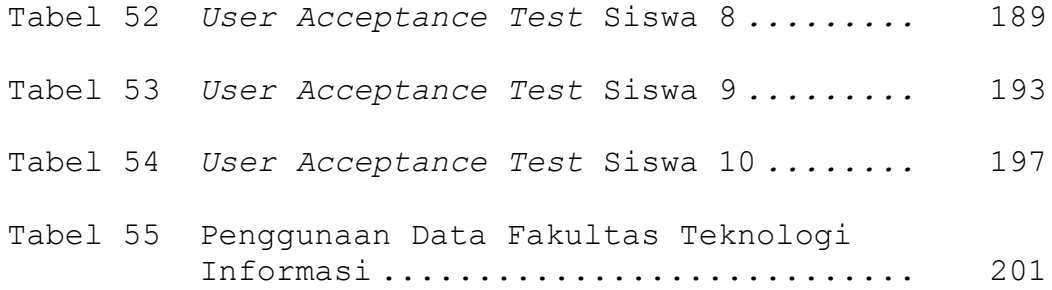

## **DAFTAR GAMBAR**

Halaman

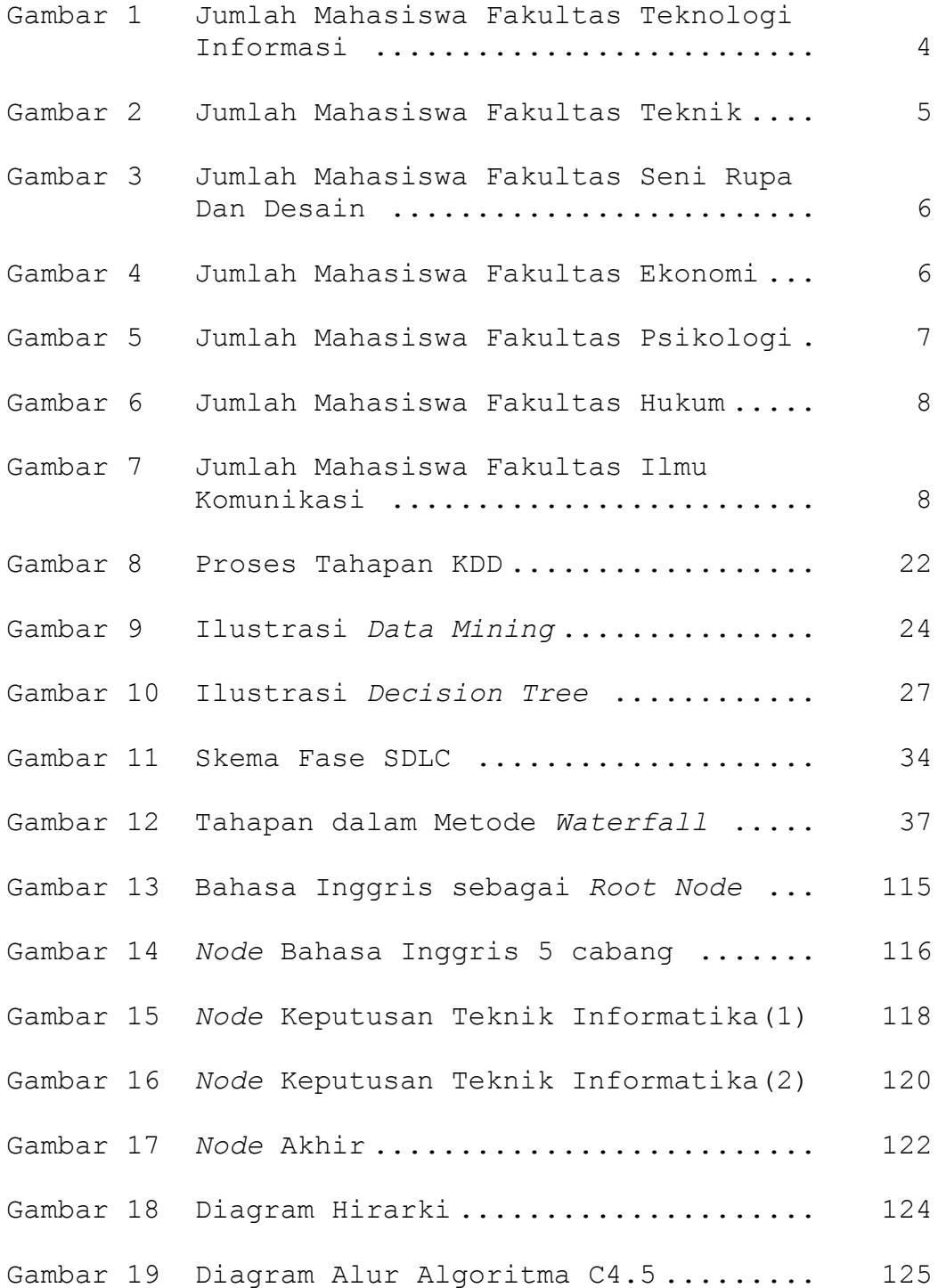

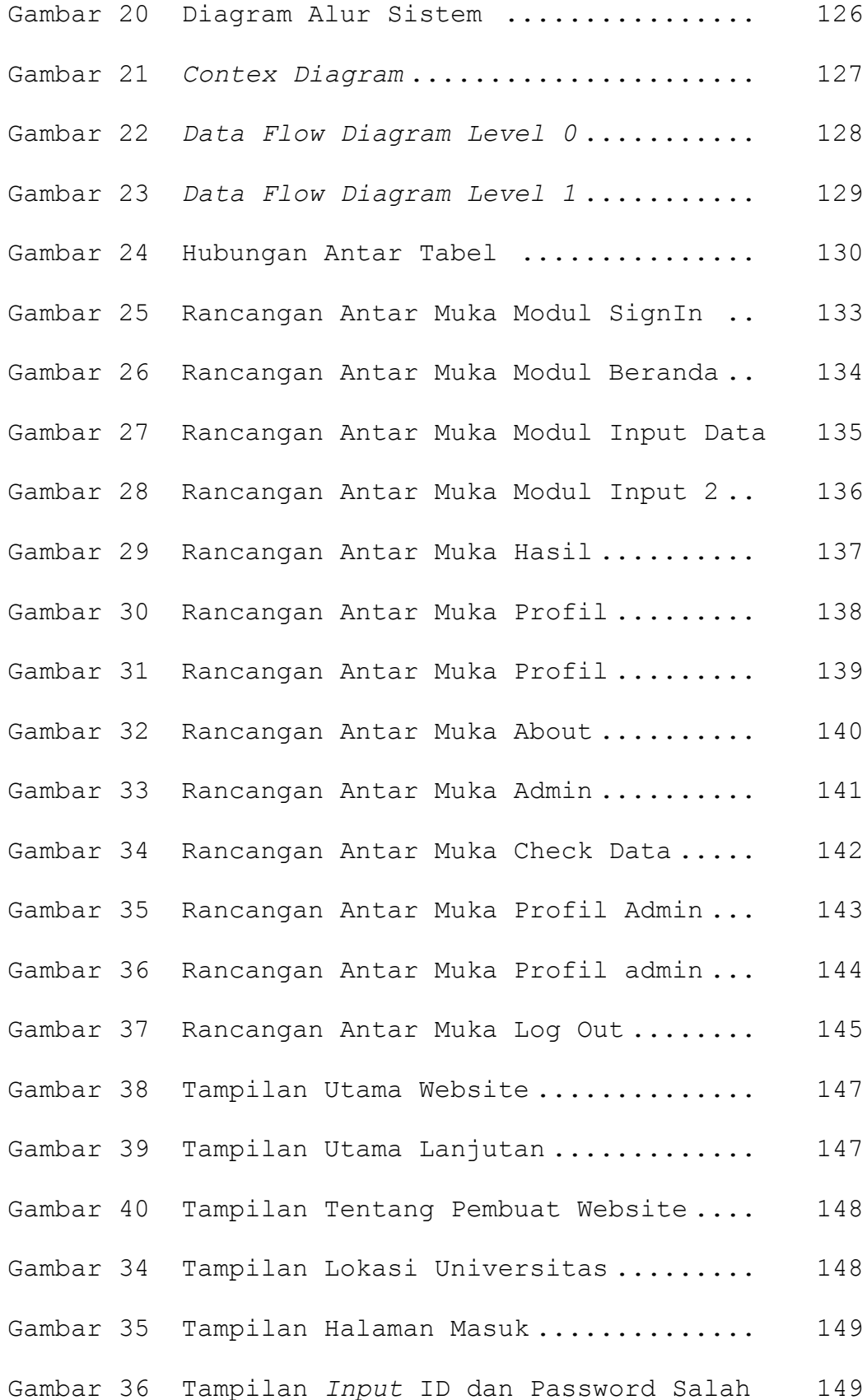

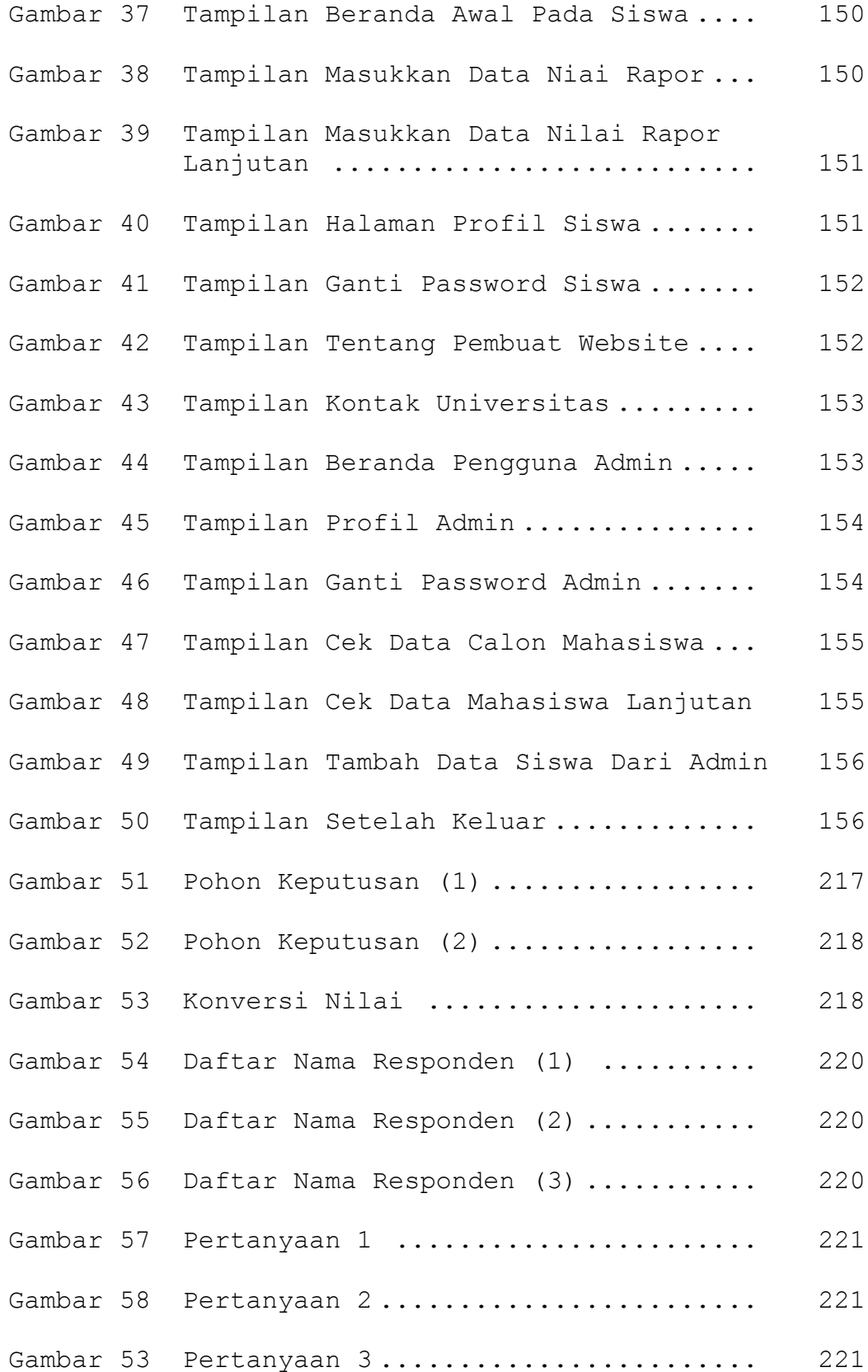

## **DAFTAR LAMPIRAN**

#### Halaman

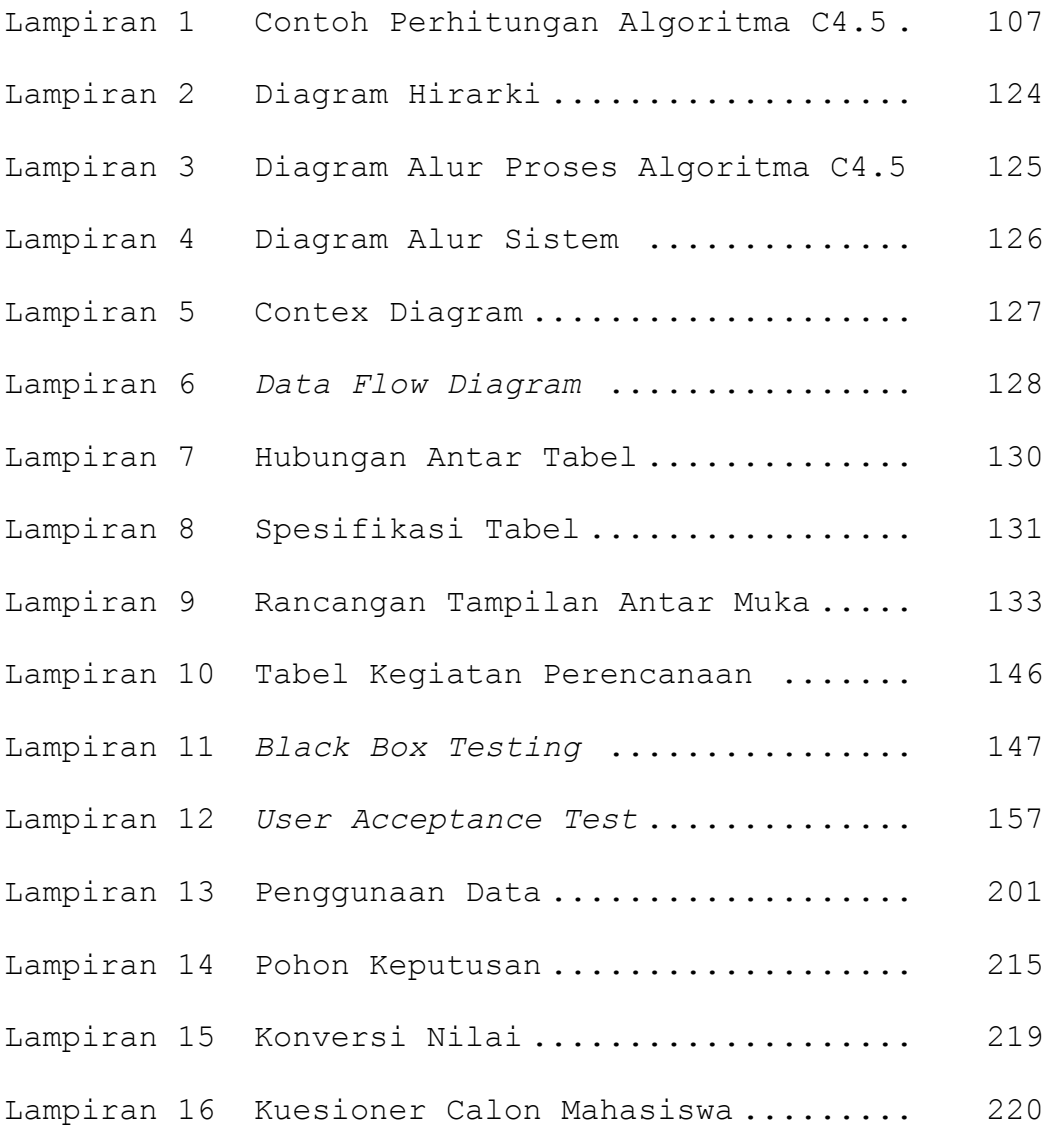